<span id="page-0-0"></span>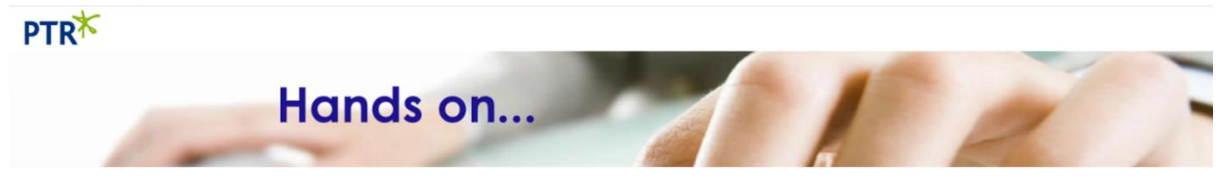

## **SQL Server SQL CROSS APPLY Statement**

In this document we look at:

- **[CROSS APPLY](#page-0-0)**
- **[OUTER APPLY](#page-2-0)**
- **[CROSS APPLY with User Defined Table Valued Functions](#page-3-0)**

The CROSS APPLY statement behaves in a similar fashion to a correlated subquery, but allows us to use ORDER BY statements within the subquery.

The following example produces a list of orders along with the number of days between the order and the next order placed by the same customer.

```
-- Days Between Orders 
USE Northwind
GO
SELECT o1.OrderID, o1.OrderDate, ca.OrderID AS NextOrder,
            ca.OrderDate AS NextOrderDate, CustomerID,
                  DATEDIFF(DAY, o1.OrderDate,ca.OrderDate) DaysToNextOrder
FROM Orders AS o1
      CROSS APPLY
                  (SELECT TOP 1 o.OrderDate, o.OrderID
                   FROM Orders AS o 
                   WHERE o.customerID = o1.customerID
                        AND o.OrderID > o1.OrderID
                   ORDER BY OrderID) AS ca
```
ORDER BY CustomerID, o1.OrderID

CROSS APPLY enables us to join the order records (**Orders AS o1**) to the subquery (derived table named as **ca**), but we can also use an ORDER BY in the subquery to sort the order records in the subquery in ascending order of orderdate to enable us to identify the first order (TOP 1) after the current record's orderdate.

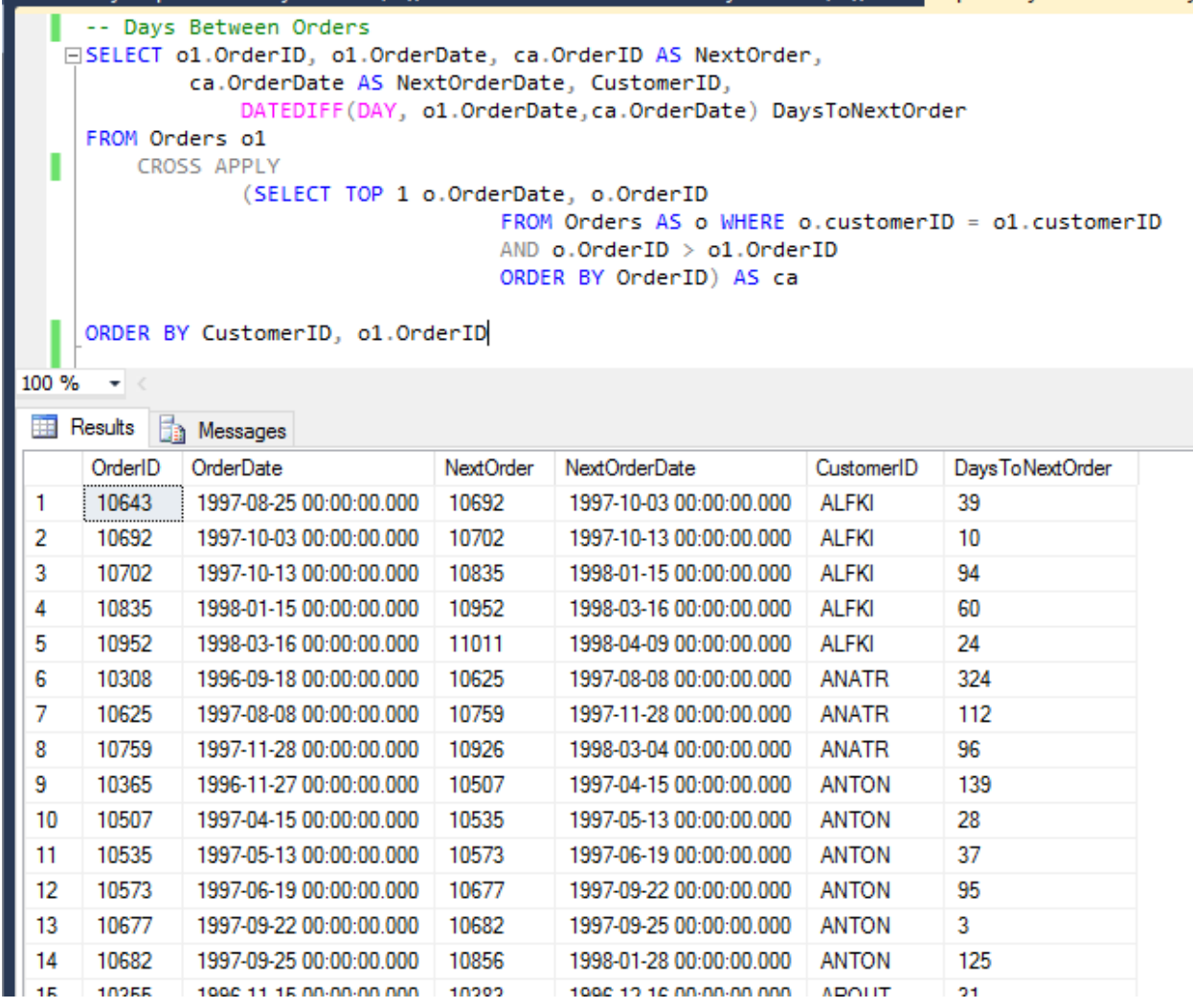

## <span id="page-2-0"></span>**OUTER APPLY**

The OUTER APPLY statement behaves like an OUTER JOIN.

The following example will retain all orders from the outer query (Orders AS o1) even if there are no subsequent orders. The previous version will only display orders that have subsequent orders.

```
-- Days Between Orders - Include orders where there is no further order
USE Northwind
GO
SELECT o1.OrderID, o1.OrderDate, ca.OrderID AS NextOrder,
            ca.OrderDate AS NextOrderDate, CustomerID,
                  DATEDIFF(DAY, o1.OrderDate,ca.OrderDate) DaysToNextOrder
FROM Orders AS o1
      OUTER APPLY
                  (SELECT TOP 1 o.OrderDate, o.OrderID
                   FROM Orders AS o 
                   WHERE o.customerID = o1.customerID
                        AND o.OrderID > o1.OrderID
                   ORDER BY OrderID) AS ca
ORDER BY CustomerID, o1.OrderID
```

```
⊟SELECT o1.OrderID, o1.OrderDate, ca.OrderID AS NextOrder,
              ca.OrderDate AS NextOrderDate, CustomerID,
                  DATEDIFF(DAY, o1.OrderDate, ca.OrderDate) DaysToNextOrder
     FROM Orders of
         OUTER APPLY
                  (SELECT TOP 1 o.OrderDate, o.OrderID
                                         FROM Orders AS o WHERE o.customerID = o1.customerID
                                         AND o.OrderID > o1.OrderID
                                          ORDER BY OrderID) AS ca
100 %
       \sim \simResults Fig. Messages
      OrderID OrderDate
                                     NextOrder
                                               NextOrderDate
                                                                     CustomerID
                                                                                  Days To Next Order
 \overline{4}10251
             1996-07-08 00:00:00.000 10334
                                               1996-10-21 00:00:00.000 VICTE
                                                                                  105
 5
      10252
             1996-07-09 00:00:00.000 10302
                                                1996-09-10 00:00:00.000 SUPRD
                                                                                  63
 6
      10253
              1996-07-10 00:00:00.000 10541
                                                1997-05-19 00:00:00.000 HANAR
                                                                                  313
 7
      10254
             1996-07-11 00:00:00.000 10370
                                               1996-12-03 00:00:00.000 CHOPS
                                                                                  145
 8
      10255
             1996-07-12 00:00:00.000 10419
                                               1997-01-20 00:00:00.000 RICSU
                                                                                  192
              1996-07-15 00:00:00.000 10420
 9
      10256
                                                1997-01-21 00:00:00.000 WELLI
                                                                                  190
 10<sub>1</sub>10257
              1996-07-16 00:00:00.000 10395
                                               1996-12-26 00:00:00.000 HILAA
                                                                                  163
 11<sub>1</sub>10258
             1996-07-17 00:00:00.000 10263
                                               1996-07-23 00:00:00.000 ERNSH
                                                                                  6
     10259  1996-07-18 00:00:00.000  NULL
                                                                                  NULL
 12<sup>°</sup>NULL
                                                                     CENTC
              1996-07-19 00:00:00.000 10407
 1310260
                                                1997-01-07 00:00:00.000 OTTIK
                                                                                  172
      10261
 141996-07-19 00:00:00.000 10291
                                               1996-08-27 00:00:00.000 QUEDE
                                                                                  39
 15
      10262
             1996-07-22 00:00:00.000 10272
                                               1996-08-02 00:00:00.000 RATTC
                                                                                  11
      10263
              1996-07-23 00:00:00.000 10351
                                                1996-11-11 00:00:00.000 ERNSH
 16
                                                                                  111
 17
      10264
               1996-07-24 00:00:00.000 10327
                                                1996-10-11 00:00:00.000 FOLKO
                                                                                  79
 18
      10265
              1996-07-25 00:00:00.000 10297
                                               1996-09-04 00:00:00.000 BLONP
                                                                                  41
 19
      10266
             1996-07-26 00:00:00.000 10270
                                               1996-08-01 00:00:00.000 WARTH
                                                                                  6
 20
      10267
              1996-07-29 00:00:00.000 10337
                                                1996-10-24 00:00:00.000 FRANK
                                                                                  87
21
      10268
              1996-07-30 00:00:00.000 10785
                                               1997-12-18 00:00:00.000 GROSR
                                                                                  506
```
<span id="page-3-0"></span>Table Valued Functions return a set of records as output. If we simply wish to view all records returned for a given input value we can call a user defined fnction as follows:

```
USE AdventureWorks2014
GO
SELECT *
FROM [dbo].[ufnGetContactInformation] (5454)
    EISELECT *
      FROM [dbo].[ufnGetContactInformation] (5454)
 100 %
       \mathcal{A}Results Fig. Messages
       PersonID
                First Name
                                    Job Title Business Entity Type
                        Last Name
       5454
  1
                Eugene
                          Huang
                                     NULL
                                             Consumer
```
If, however, we wish to pass a value into the function for each record in another table we need to join the user defined function and the table. This requires a CROSS APPLY statement as we cannot use an INNER JOIN with an ON clause – the join value needs to be passed into the function.

See the next example.

## USE AdventureWorks2014

GO

```
SELECT AccountNumber, ci.*
FROM Sales.Customer
     CROSS APPLY [dbo].[ufnGetContactInformation] (PersonID) AS ci
```
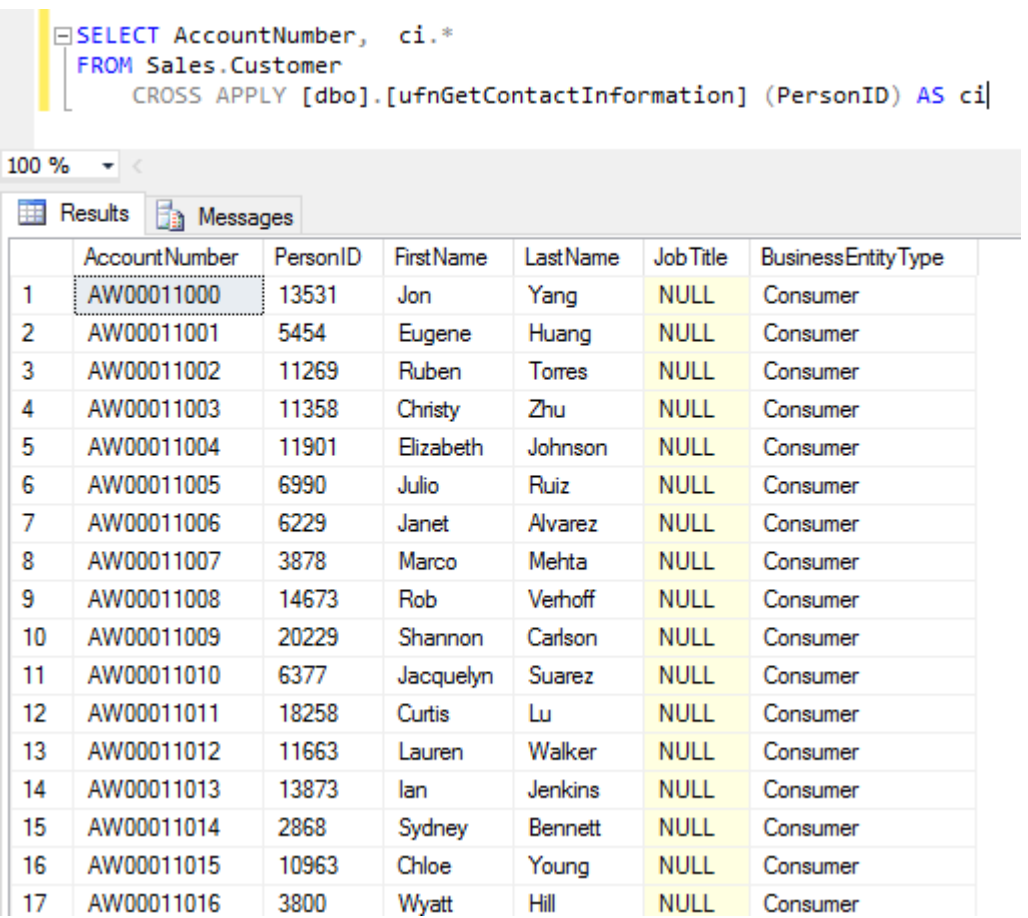

To include all customer records, even those that do not have associated contact information (stores, for example) use an OUTER APPLY:

```
USE AdventureWorks2014
GO
SELECT AccountNumber, ci.*
FROM Sales.Customer
      OUTER APPLY [dbo]. [ufnGetContactInformation] (PersonID) AS ci
```